#### МИНИСТЕРСТВО НАУКИ И ВЫСШЕГО ОБРАЗОВАНИЯ РОССИЙСКОЙ ФЕДЕРАЦИИ

#### ФЕДЕРАЛЬНОЕ ГОСУДАРСТВЕННОЕ БЮДЖЕТНОЕ ОБРАЗОВАТЕЛЬНОЕ УЧРЕЖДЕНИЕ ВЫСШЕГО ОБРАЗОВАНИЯ «РЯЗАНСКИЙ ГОСУДАРСТВЕННЫЙ РАДИОТЕХНИЧЕСКИЙ УНИВЕРСИТЕТ ИМЕНИ В.Ф. УТКИНА»

Кафедра «Космические технологии»

#### «СОГЛАСОВАНО»

Декан факультета вычислительной техники Д.А. Перепелкин 2020 г.  $\langle 25 \rangle$  $\mathscr{O}\mathscr{E}$ 

«УТВЕРЖДАЮ» Проректор РОПиМД А.В. Корячко  $2020 r$ 

Заведующий кафедрой КТ С.И. Гусев 2020 г.

# РАБОЧАЯ ПРОГРАММА

дисциплины

#### Б1.В.15 «Математические методы в космических технологиях»

Направление подготовки - 02.03.01 Математика и компьютерные науки

ОПОП академического бакалавриата «Математика и компьютерные науки»

Квалификация (степень) выпускника - бакалавр Форма обучения - очная

#### ЛИСТ СОГЛАСОВАНИЙ

Рабочая программа составлена с учетом требований федерального государственного образовательного стандарта высшего образования по направлению подготовки (специальности) 02.03.01 «Математика  $\overline{M}$ компьютерные науки» (уровень бакалавриата), утверждённого приказом Минобрнауки России № 807 от 23.08.2017.

Разработчик:

д.т.н., профессор кафедры КТ Е.П. Васильев

Программа рассмотрена и одобрена на заседании кафедры КТ « 23 » июня 2020 г., протокол № 8.

Заведующий кафедрой КТ  $\frac{1}{\sqrt{2\pi}}$  С.И. Гусев

#### **1. Перечень планируемых результатов обучения по дисциплине**  «**Математические методы в космических технологиях»,**

## **соотнесенных с планируемыми результатами освоения образовательной программы магистратуры.**

Целью освоения дисциплины *«Математические методы в космических технологиях»* является формирование у будущих специалистов твердых теоретических знаний и практических навыков в части освоения математических методов в космических технологиях.

*Основные задачи освоения учебной дисциплины:*

- 1) ознакомить с современными математическими методами и концепциями теории проектирования РЭС космических аппаратов ;
- 2) ознакомить с особенностями разработки проектной документации и методами моделирования радиоэлектронной аппаратуры летательных аппаратов;
- 3) дать необходимые знания для решения задач автоматизации проектирования радиоэлектронной аппаратуры летательных аппаратов.

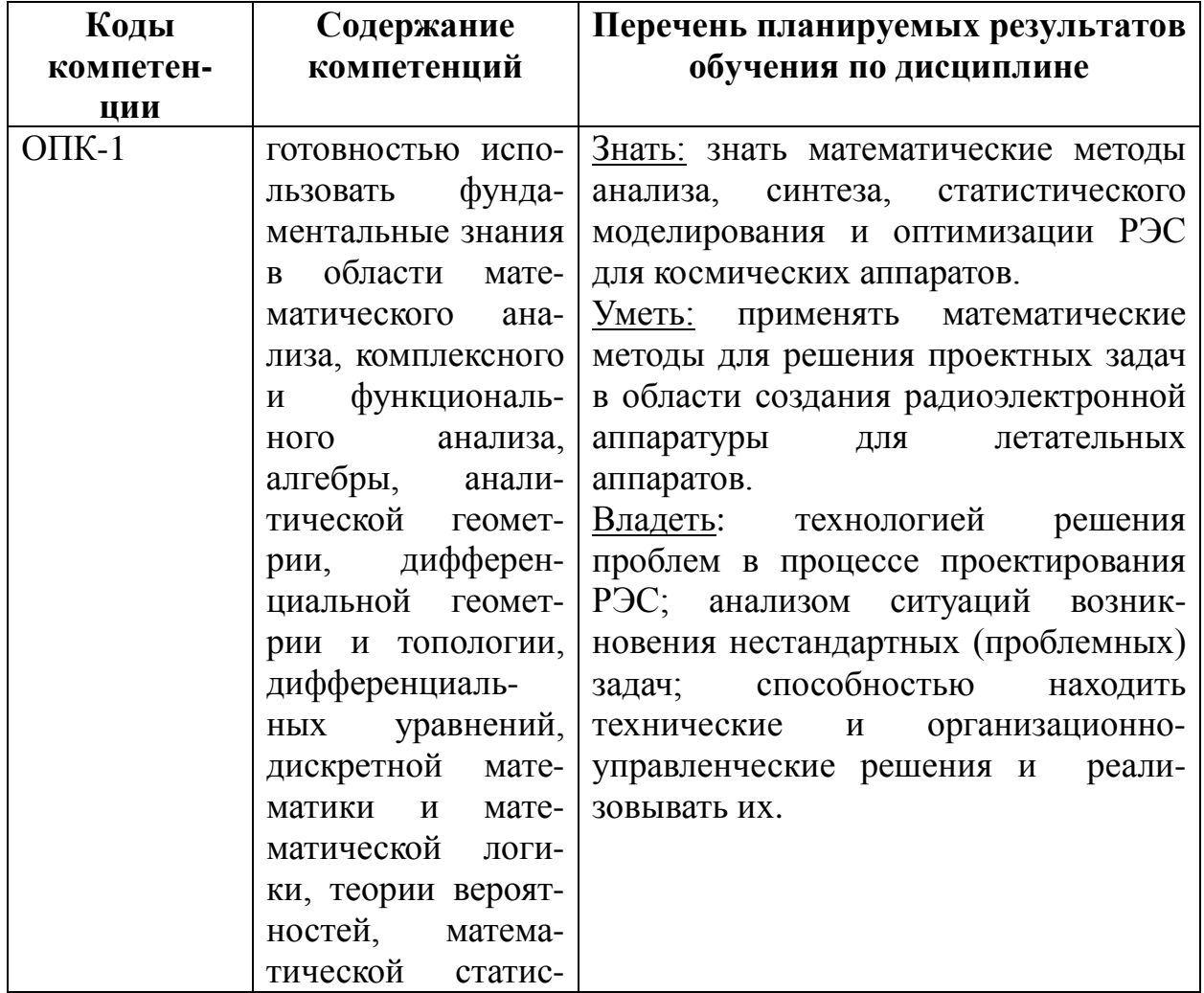

#### **Перечень планируемых результатов обучения**

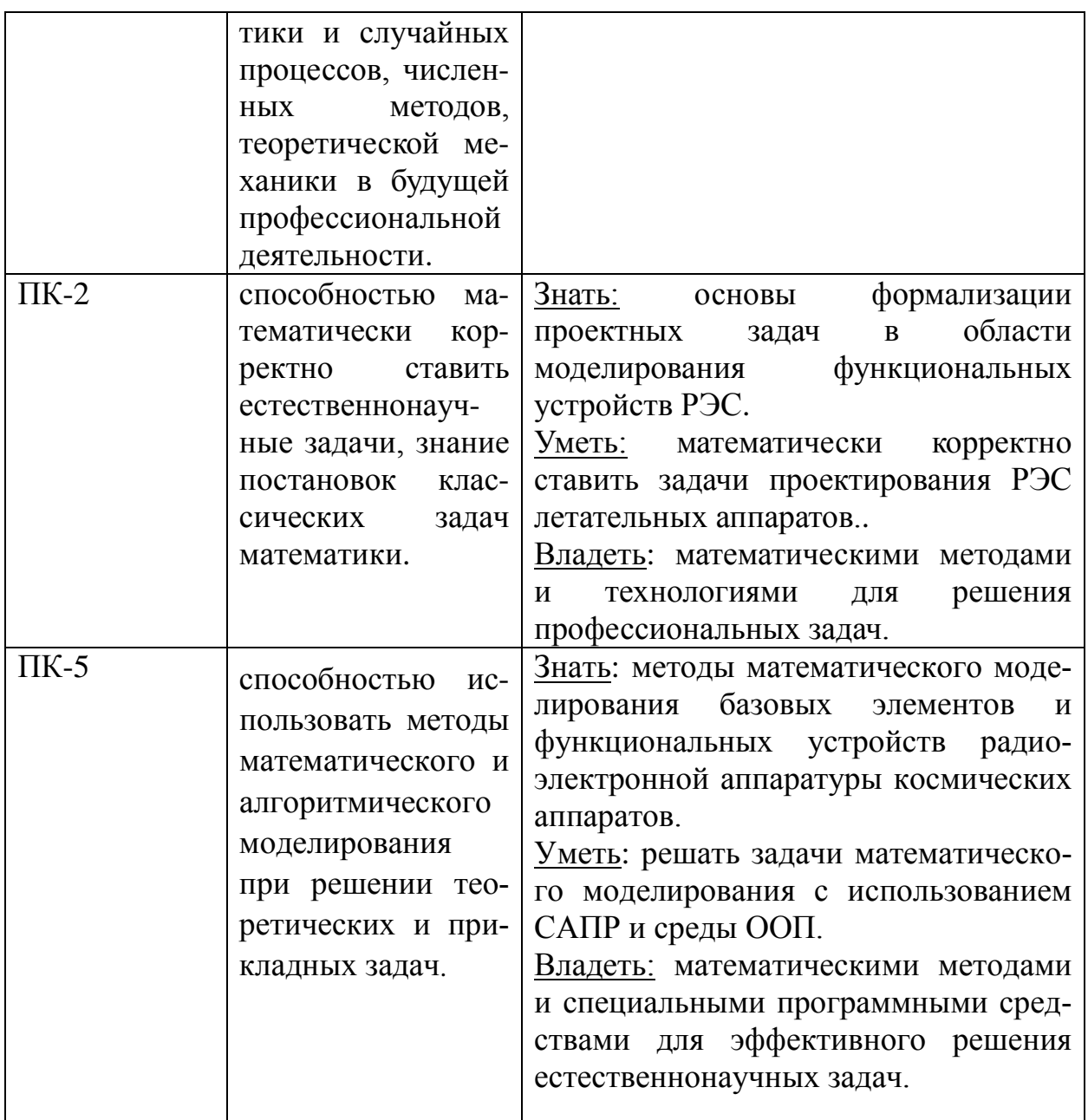

#### **2. Место дисциплины в структуре ОПОП**

*Данная дисциплина (модуль) относится к вариативной части блока № 1. Дисциплина (модуль) изучается по очной форме обучения на 3 курсе в 6 семестре; базируется на знаниях, полученных в ходе изучения следующих дисциплин:* «Математические методы в компьютерных науках», «Электроника, микроэлектроника и наноэлектроника», «Основы конструирования электронных средств», «Математическое и компьютерное моделированеие».

*До начала изучения учебной дисциплины обучающиеся должны: Знать:*

*- основные методы и средства математического моделирования с использованием современных языков программирования и САПР. Уметь:*

- проводить расчеты с использованием компьютерных программ.

- работать в информационной среде и САПР

- организовывать решение проектных задач

технические задания и результаты компьютерного - анализировать моделирования

- выявлять проблемные научные задачи Владеть:

- навыками решения проектных задач с использованием САПР

- методами и приемами анализа результатов компьютерного моделирования и экспериментальных исследований.

#### 3. Объем дисциплины (модуля) в зачетных единицах с указанием количества академических часов, выделенных на контактную работу обучающихся с преподавателем (по видам занятий) и на самостоятельную работу обучающихся

Общая трудоемкость (объем) дисциплины (модуля) составляет 8 зачетные единицы (ЗЕ) 288

 $uaca$ 

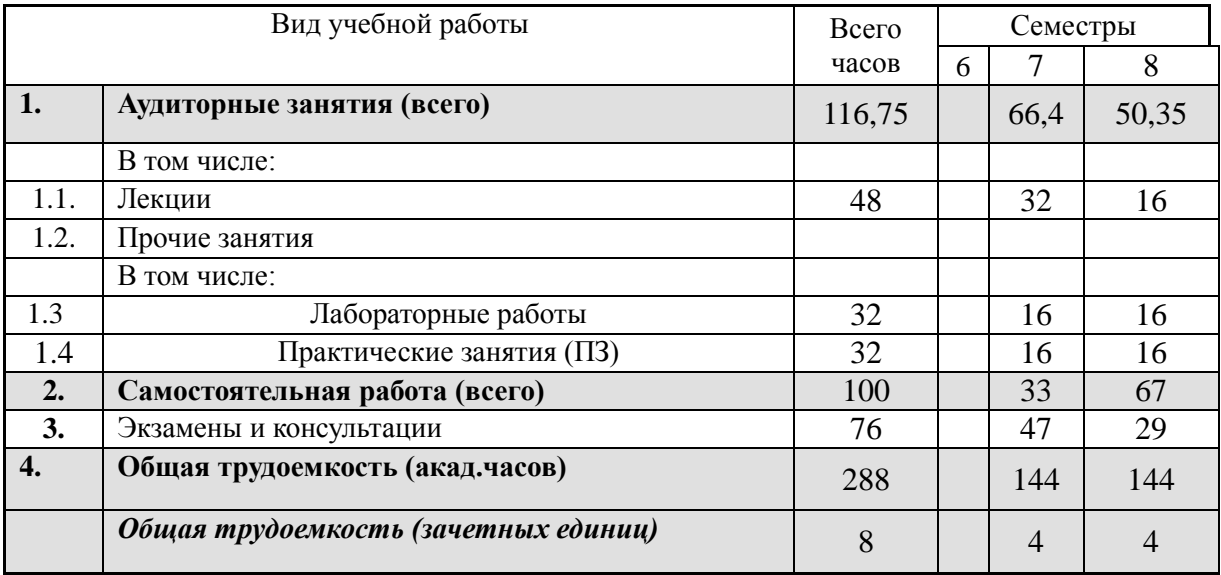

#### 4. Содержание дисциплины (модуля), структурированное по темам (разделам) с указанием отведенного на них количества академических часов и видов учебных занятий

В структурном отношении программа представлена следующими МОДУЛЯМИ:

І модуль. Авионика для космических технологий (28 часов).

II модуль. Математические модели базовых элементов РЭС

*летательных аппаратов (28 часов).*

III модуль. *Матричные методы описания четырехполюсников и многополюсников (28 часов).*

IV модуль. *Математические модели согласующих цепей на сосредоточенных и распределенных элементах (33 часов).*

#### **4.1 Содержание дисциплины (модуля), структурированное по темам (разделам)**

**Тема 1.** *Авионика для космических технологий*

Предмет и цели дисциплины. Общие положения и понятия. Структура РЭС летательных аппаратов. Функциональные устройства и базовые элементы РЭС. Постановка задач автоматизированного проектирования. Системы автоматизированного проектирования (САПР) РЭС летательных аппаратов.

Используемая литература.

Основная: [1, 5].

Дополнительная: [7].

**Тема 2**. *Математические модели базовых элементов РЭС летательных аппаратов*

Понятие математической модели компонента и схемы. Вопросы классификации математических моделей реальных электронных компонентов и их параметров. Линии передачи без потерь. Согласование импедансов. Коэффициент стоячей волны напряжения. Примеры моделирования. Входной импеданс линии и примеры расчета. Потери на отражение и вносимые потери в тракте передачи сигнала. Учет потерь в линиях передачи. Пример моделирования МПЛ в среде MWO. Электронная диаграмма Вольперта-Смита. Теоретические основы расчетов. Конструктивно-технологические особенности реализации линий передач и неоднородностей.

Используемая литература. Основная: [2 - 5]. Дополнительная: [7].

**Тема 3.** . *Матричные методы описания четырехполюсников и многополюсников*

Матрицы **Z, Y, H, ABCD, S** и **T**. Исходные определения. Нормирование матриц. Математические преобразования матриц. Каскадное, параллельное и последовательное соединение четырехполюсников. Моделирование результирующей матрицы функционального устройства. Описание многополюсника **S**-матрицей. Определение элементов **S**-матрицы через падающие и отраженные волны напряжений. Методика и примеры измерения **S**-параметров четырехполюсника. Определение мощности волны в линии передачи.

Используемая литература. Дополнительная: [8].

**Тема 4.** Математические модели согласующих цепей на сосредоточенных и распределенных элементах

Трансформация и согласование импеданса. Типы трансформирующих цепей. Пассивные чип-компоненты и сосредоточенные компоненты в полосковом исполнении. Определение ширины полосы согласования. Последовательные и параллельные RLC цепи. Добротность цепи. Распределенные трансформирующие цепи. Примеры математического моделирования.

Используемая литература.

Основная: [1-5]. Дополнительная: [7].

## **4.2. Разделы дисциплины (модуля) и трудоемкость по видам учебных занятий (в академических часах)**

Примерный тематический план включает вариативные формы учебного процесса с учетом специфики научной квалификации студентов: лекции, научно-практические конференции и семинары различного уровня, практикумы, научные исследования, самостоятельную работу, творческие проекты и др.

Очная форма обучения

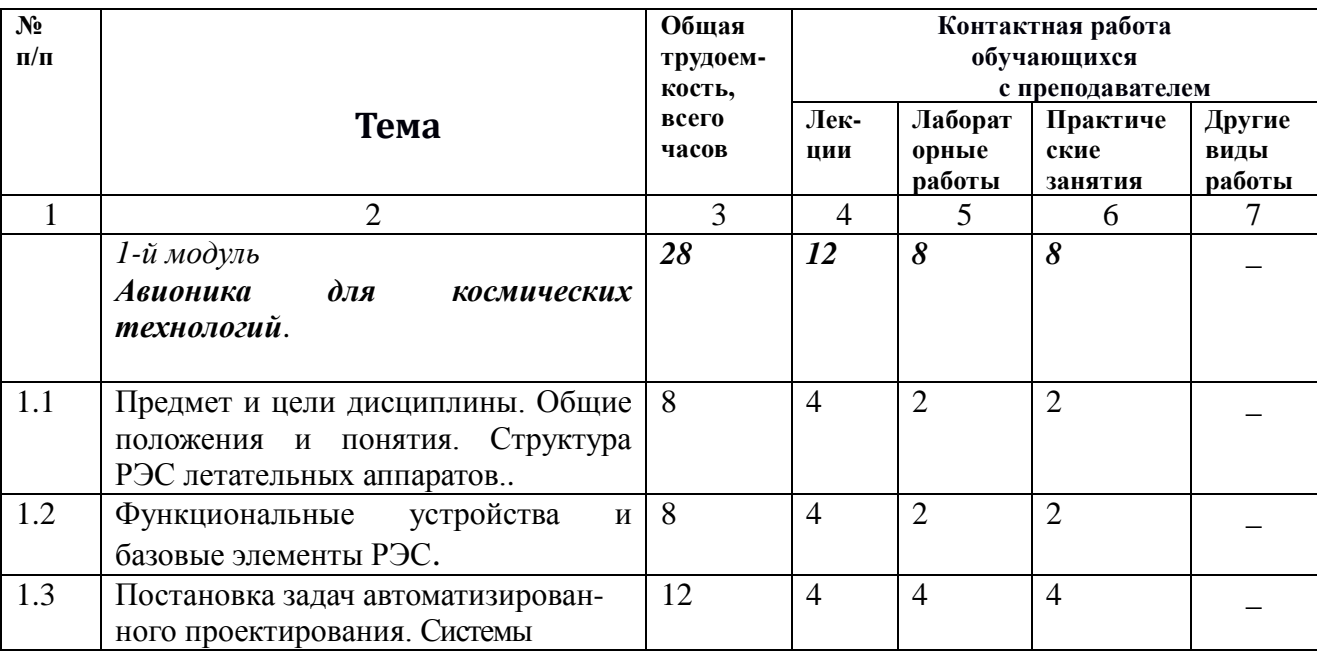

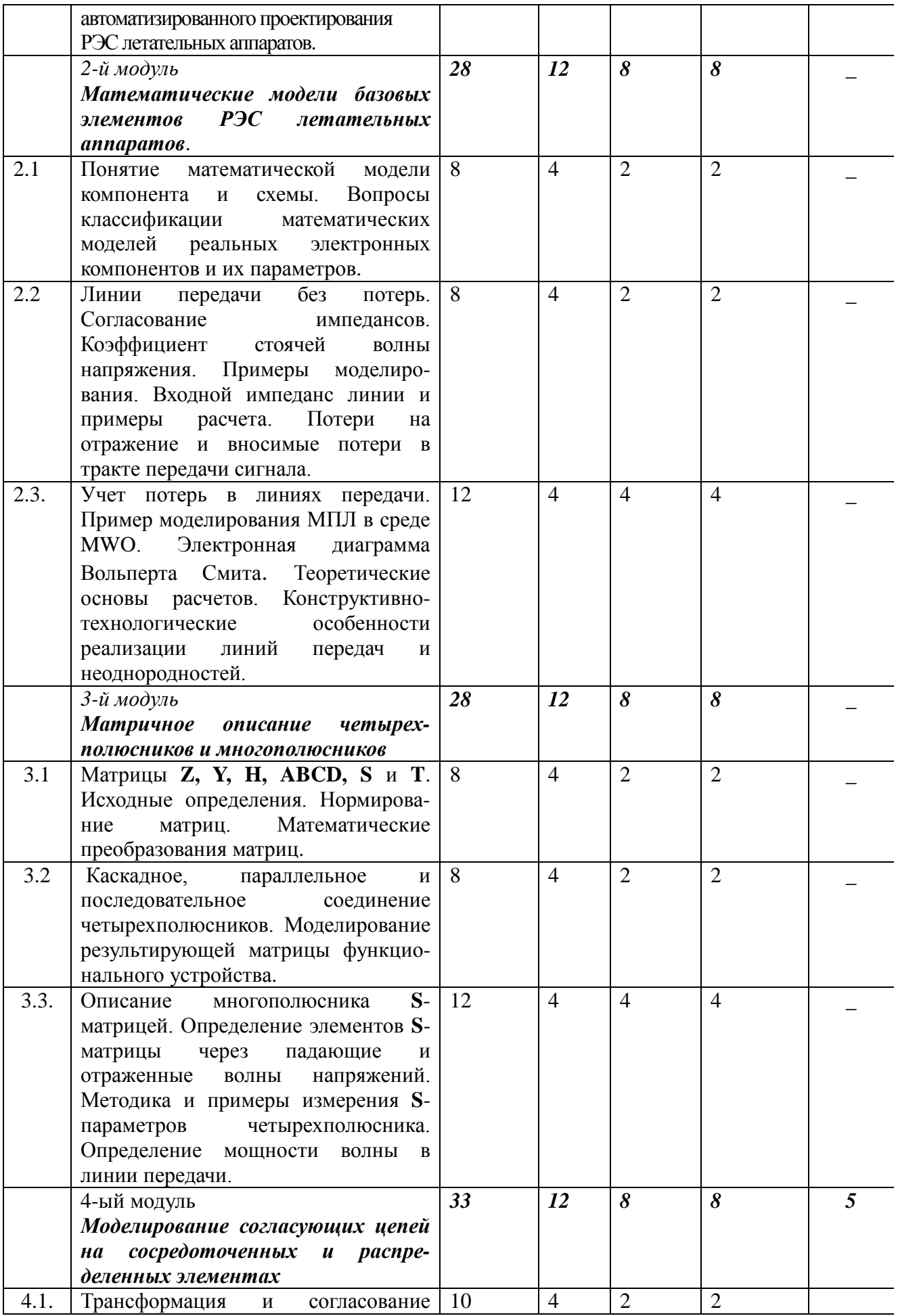

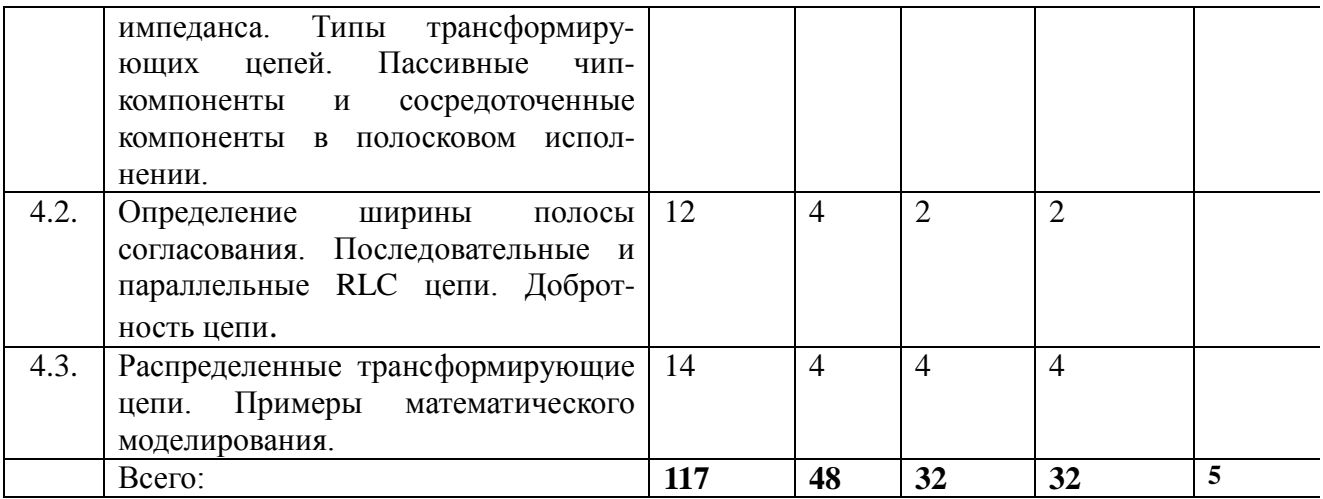

#### **Виды лабораторных и практических занятий**

**Модуль 1** «Авионика для космических технологий»

1. Лабораторная работа.

Ознакомление с системой автоматизированного проектирования. Интерфейс пользователя MWO. Библиотека базовых элементов. Основы технологии визуального моделирования. (8 часа)

2. Практическое занятие.

Расчет узкополосного согласования импеданса мощного микроволнового транзистора с использованием Г-образной цепи и диаграммы Вольперта Смита. (8 часа)

Цель: развитие компетентности студента в сфере решения проектных задач с использованием современных САПР.

Вопросы для обсуждения

• Раскройте алгоритм решения проектных задач с использованием САПР в области проектирования РЭС летательных аппаратов.

• Раскройте возможности и особенности САПР MWO.

• Охарактеризуйте основные проблемы и тенденции развития САПР РЭС летательных аппаратов.

Задания для самостоятельной работы

• Ознакомьтесь с интерфейсом программы MWO. Установите основные базовые элементы на рабочий стол и изучите их математические модели.

Рекомендуемая литература

Основная: [5]. Дополнительная: [7].

**Модуль 2** «Математические модели базовых элементов РЭС

#### летательных аппаратов»

1. Лабораторная работа.

Моделирование полосковых линий передачи с использованием аналитических соотношений и программы TXLine. (8 часа)

2. Практическое занятие.

Расчет узкополосного согласования импеданса мощного микроволнового транзистора с использованием Т-образной цепи и диаграммы Вольперта Смита. (8 часа)

Цель: закрепление теоретических знаний о методах и алгоритмах построения математических моделей базовых элементов РЭС летательных аппаратов.

#### Вопросы для обсуждения

• Поясните основные входные и выходные параметры линий передачи и их физический смысл.

• Раскройте алгоритм моделирования линий передачи используемых в РЭС летательных аппаратах в среде MWO.

• Раскройте возможности и особенности схемотехнического и электродинамического моделирования в среде MWO.

Задания для самостоятельной работы

• Составьте перечень исследовательских задач для комплексного сравнительного анализа различных линий передачи.

Рекомендуемая литература

Основная: [2,5]. Дополнительная: [7].

#### **Модуль 3** «Матричное описание четырехполюсников и многополюсников»

1. Лабораторная работа.

Матричный анализ пассивных устройств. Определение элементов матрицы **S** (S11, S21, S22, S12) в частотной области. (8 часа)

2. Практическое занятие.

Каскадное, параллельное и последовательное соединение четырехполюсников. Расчет результирующей матрицы функционального устройства. (8 часа).

Цель: получение практических и теоретических компетенций решения исследовательских задач с использованием матричного аппарата анализа микроволновых устройств.

Вопросы для обсуждения

• Матрицы **Z, Y, H, ABCD, S** и **T** и их физический смысл.

• Алгоритм получения обобщенной матрицы РЭС или функционального устройства.

• Определение мощности волны в линии передачи.

Задания для самостоятельной работы

• Рассчитать в частотной области элементы матрицы **S** (S11, S21, S22, S12) для заданной передающей линии в диапазоне от 100 МГц до 15 ГГц.

Рекомендуемая литература

Основная: [2, 5]. Дополнительная: [7, 8].

> **Модуль 4** «Математические модели согласующих цепей на сосредоточенных и распределенных элементах»

1.. Лабораторная работа.

Узкополосное согласование импеданса мощного микроволнового транзистора с использованием П-образной цепи. (8 часа).

2. Практическое занятие.

Распределенные трансформирующие цепи. Примеры математического моделирования. (8 часа).

Цель: закрепление теоретических знаний о методах и алгоритмах согласования импедансов функциональных устройств летательных аппаратов.

Вопросы для обсуждения

• Поясните основные входные и выходные параметры согласующих цепей.

• Сформулируйте задачу оптимизации согласующей цепи в рабочем диапазоне частот.

• Особенности узкополосного и широкополосного согласования импедансов.

Задания для самостоятельной работы

• Выбрать и рассчитать в частотной области согласующие цепи для заданных микроволновых транзисторов. Решить задачу оптимизации.

Рекомендуемая литература

Основная: [2, 5]. Дополнительная: [7].

#### **Самостоятельная работа**

В рамках самостоятельной работы студентам предлагается выполнить письменные работы по предложенным темам.

- 1. Алгоритмы и методы проектирования согласующих Г-образных цепей для транзистора повышенного уровня мощности.
- 2. Алгоритмы и методы проектирования согласующих T-образных цепей для транзистора повышенного уровня мощности.
- 3. Особенности САПР электродинамического моделирования передающих линий.
- 4. Алгоритмы и методы проектирования согласующих П-образных цепей для транзистора повышенного уровня мощности.
- 5. Физико-математические методы и модели в САПР схемотехнического проектирования РЭУ летательных аппаратов.

#### **5. Перечень основной и дополнительной учебной литературы, необходимой для освоения дисциплины (модуля)**

#### **Учебно-методическое обеспечение самостоятельной работы обучающихся по дисциплине (модулю)**

*Самостоятельное изучение тем учебной дисциплины способствует: закреплению знаний, умений и навыков, полученных в ходе аудиторных занятий; углублению и расширению знаний по отдельным вопросам и темам дисциплины; освоению умений прикладного и практического использования полученных знаний; освоению умений для решения проектных задач с использованием САПР.*

*Самостоятельная работа как вид учебной работы может использоваться на лекциях, семинарских и практических занятиях, а также иметь самостоятельное значение – внеаудиторная самостоятельная работа обучающихся при подготовке к лекциям, семинарам и практическим занятиям, написании рефератов, докладов, подготовке к экзамену.*

*Основными видами самостоятельной работы по дисциплине являются: cоставление алгоритма решения проектных задач по схемотехническому моделированию базовых элементов и микроволновых функциональных устройств с использованием САПР.*

*Доработка конспекта лекции с применением учебника, методической и дополнительной литературы; изучение и конспектирование первоисточников; подбор иллюстраций (примеров) к теоретическим положениям; подготовка сообщения, доклада, реферата на заданную тему, курсовой работы, самостоятельное изучение отдельных вопросов и тем курса «Математические методы в космических технологиях» .*

## *Перечень методического обеспечения самостоятельной работы:*

1. Васильев Е.П. Технология компьютерного моделирования в среде Microwave Office [Текст]: метод. указания / Е.П. Васильев. – Рязань: РГРТУ, 2019.  $-40 c$ .

2. Дмитриев Е.Е. Основы моделирования в Microwave Office 2009. [Электронный ресурс] 2011. 166c. - Режим доступа:

[http://www.eurointech.ru/products/AWR/Dmitriev\\_mwo\\_2009\\_1.pdf](http://www.eurointech.ru/products/AWR/Dmitriev_mwo_2009_1.pdf) (дата обращения: 15.09.2020).

3. Курушин А.А. Проектирование СВЧ устройств с использованием электронной диаграммы Смита / Под. ред. д.т.н., проф. Б.Л. Когана. М.: МЭИ. 2008. 120 с. [Электронный ресурс]. URL: [http://kurushin1.narod.ru/Smith\\_vsja.pdf](http://kurushin1.narod.ru/Smith_vsja.pdf) (дата обращения: 15.09.2020).

#### **6. Фонд оценочных средств для проведения промежуточной аттестации обучающихся по дисциплине (модулю)**

Фонд оценочных средств приведен в приложении к программе дисциплины (см. документ Оценочные материалы по дисциплине «*Математические методы в космических технологиях*»).

## **7. Перечень основной и дополнительной литературы необходимой для освоения дисциплины**

#### **Основная учебная литература:**

1. История создания и развития АО "Российские космические системы". – Екатеринбург: Издательство «Форт Диалог-Исеть», 2015. – 350 с. [Электронный ресурс]. URL: [http://russianspacesystems.ru/wp](http://russianspacesystems.ru/wp-content/uploads/2016/05/RKS-70-3.pdf)[content/uploads/2016/05/RKS-70-3.pdf](http://russianspacesystems.ru/wp-content/uploads/2016/05/RKS-70-3.pdf) (дата обращения: 25.03.2020).

2. Дмитриев Е.Е. Основы моделирования в Microwave Office 2009.

2011. – 166c. [Электронный ресурс]. URL:

[http://www.eurointech.ru/products/AWR/Dmitriev\\_mwo\\_2009\\_1.pdf](http://www.eurointech.ru/products/AWR/Dmitriev_mwo_2009_1.pdf) (дата обращения: 15.09.2020).

3. Курушин А.А. Проектирование СВЧ устройств с использованием электронной диаграммы Смита / Под. ред. д.т.н., проф. Б.Л. Когана. М.: МЭИ. 2008. 120 с. [Электронный ресурс]. URL:

[http://kurushin1.narod.ru/Smith\\_vsja.pdf](http://kurushin1.narod.ru/Smith_vsja.pdf) (дата обращения: 15.09.2017).

4. Проектирование и моделирование ВЧ интегральных схем в AWR/ Учебный курс. [Электронный ресурс]. URL: <https://www.twirpx.com/file/2118757/> (дата обращения: 15.09.2020).

5. Васильев Е.П. Технология компьютерного моделирования в среде Microwave Office [Текст]: метод. указания / Е.П. Васильев. – Рязань: РГРТУ, 2019.  $-40 \text{ c}$ 

#### **Дополнительная учебная литература:**

6. Максимычев А.В. Физические методы исследования. Сигналы в длинных линиях. Конспект лекций. Учебно-методическое пособие. [Электронный

ресурс]. URL:

[http://site285580.mozfiles.com/files/285580/maksimychev\\_part2.pdf](http://site285580.mozfiles.com/files/285580/maksimychev_part2.pdf) (дата обращения: 15.09.2020).

7. Васильев Е.П. Среда визуального программирования Delphi. Теория и практика [Текст]: учеб. пособие / Е.П. Васильев. – Рязань: Book jet, 2019. – 204 с.

8. Фельдштейн А. Л., Явич Л. Р., Смирнов В. П. Справочник по элементам волноводной техники. М.: Сов.радио, 1967. 651 с.

## **8. Перечень ресурсов информационно-телекоммуникационной сети «Интернет», необходимых для освоения дисциплины**

## **1. Перечень электронно-библиотечных систем**

1. Электронно-библиотечная система «IPRbooks», режим доступа – с любого компьютера РГРТУ без пароля, из сети интернет по паролю. – URL: [https://iprbookshop.ru/.](https://iprbookshop.ru/)

2. Электронно-библиотечная система «Лань», режим доступа – с любого компьютера РГРТУ без пароля. – URL:<https://e.lanbook.com/> .

3. Электронно-библиотечная система РГРТУ, режим доступа – свободный доступ из корпоративной сети РГРТУ, доступ из сети Интернет по паролю. – URL: [http://elib.rsreu.ru](http://elib.rsreu.ru/) .

#### **2. Перечень информационных справочных систем**

1. Информационно-правовой портал ГАРАНТ.РУ [Электронный ресурс]. – URL: [http://www.garant.ru](http://www.garant.ru/) . – Режим доступа: свободный доступ.

2. Справочная правовая система КонсультантПлюс [Электронный ресурс]. – URL:<http://www.consultant.ru/online/> . – Режим доступа: свободный доступ (будние дни – 20.00 - 24.00, выходные и праздничные дни – круглосуточно)

#### **3. Перечень профессиональных баз данных**

1. База данных научных публикаций eLIBRARY.RU [Электронный ресурс]. – URL: [http://elibrary.ru](http://elibrary.ru/) . – Режим доступа: доступ по паролю.

2. База данных научных публикаций ScienceDirect (издательство Elsevier) [Электронный ресурс]. - URL: <https://www.sciencedirect.com/> . – Режим доступа: доступ по паролю.

#### **9. Методические указания для обучающихся по освоению дисциплины (модуля)**

## *9.1. Рекомендации по планированию и организации времени, необходимого для изучения дисциплины*

*Рекомендуется следующим образом организовать время, необходимое для изучения дисциплины:*

*Изучение конспекта лекции в тот же день, после лекции – 10-15 минут.*

*Изучение конспекта лекции за день перед следующей лекцией – 10-15 минут.*

*Изучение теоретического материала по учебнику и конспекту – 1 час в неделю.*

#### *9.2. Описание последовательности действий студента («сценарий изучения дисциплины»)*

*При изучении дисциплины очень полезно самостоятельно изучать материал, который еще не прочитан на лекции не применялся на лабораторном занятии. Тогда лекция будет гораздо понятнее. Однако легче при изучении курса следовать изложению материала на лекции. Для понимания материала и качественного его усвоения рекомендуется такая последовательность действий:*

*1). После прослушивания лекции и окончания учебных занятий, при подготовке к занятиям следующего дня, нужно сначала просмотреть и обдумать текст лекции, прослушанной сегодня (10-15 минут).*

*2). При подготовке к следующей лекции, нужно просмотреть текст предыдущей лекции, подумать о том, какая может быть тема следующей лекции (10-15 минут).*

*В течение недели выбрать время (минимум 1 час) для работы с литературой в библиотеке.*

#### *9.3. Рекомендации по работе с литературой*

*Теоретический материал курса становится более понятным, когда дополнительно к прослушиванию лекции и изучению конспекта, изучаются и книги по математическим методам в космических технологиях. Литературу по курсу рекомендуется изучать в библиотеке. Полезно использовать несколько учебников по курсу. Рекомендуется после изучения очередного параграфа ответить на несколько простых вопросов по данной теме. Кроме того, очень полезно мысленно задать себе следующие вопросы (и попробовать ответить на них): «о чем этот параграф?», «Какие новые понятия введены, каков их смысл?».* 

#### **10. Программное обеспечение**

- 1. Среда программирования "Lazarus". Интернет/свободный доступ.
- 2. Математический пакет "SMath Studio". Интернет/свободный доступ.

## **11. Описание материально-технической базы, необходимой для осуществления образовательного процесса по дисциплине (модулю)**

Для освоении дисциплины необходимы:

1) лекционная аудитория, оборудованная средствами отображения презентаций и других лекционных материалов на экран;

2) компьютерные классы с соответствующим программным обеспечением для проведения семинарских и практических занятий.

Рабочая программа составлена в соответствии с Федеральным государственным образовательным стандартом высшего образования по направлению подготовки — 02.03.00 «Компьютерные и информационные науки» (квалификация выпускника – бакалавр, форма обучения – очная).

 Программу составил д.т.н., профессор кафедры «Космические технологии» Е.П. Васильев

 Программа рассмотрена и одобрена на заседании кафедры «Космические технологии» (протокол № \_\_\_ от \_\_\_\_\_\_\_\_\_).

 Заведующий кафедрой «Космические технологии», д.т.н., профессор С. И. Гусев